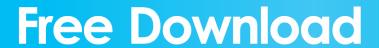

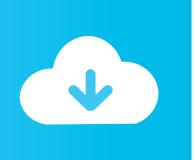

Plesk 12 License Key 11

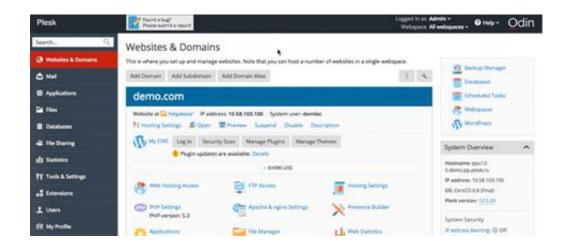

Plesk 12 License Key 11

**Free Download** 

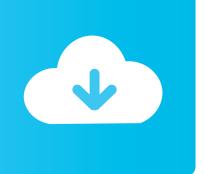

Plesk Key Administrator For WHMCS will allow you to provide your ... Supports Identifiers And License Key Structure Included In Key Administrator Partner API ... 11. Enter product group name and press 'Save Changes', OKA10.png, 12. When you have a product group, you can create your product and .... This article explains how to change the Plesk activation code to Plesk Onyx. ... Step 11. On the Plesk License Key tab, click Install Key. Step 12. Enter the activation code.. License · Trialware. Website, www.plesk.com. Plesk is a commercial web hosting platform with a control panel that allows a server ... The previous version of Plesk (12.5) for Linux/Unix supports multiple POSIX platforms, including Debian, ... Plesk has several software packs that are not part of the main Plesk code base.. Cookbook for building a preconfigured WordPress Edition with Plesk ... Plesk Activation Code - provide proper license for initialization, it will be ... https://ext.plesk.com/packages/2ae9cd0bbc5c-4464-a12d-bd882c651392-xovi/download ... plesk bin extension --install-url https://ext.plesk.com/packages/11e1bf5fa0df-48c6- .... Applicable to: Plesk Question How to find Plesk key number for support ... Warning: If you don't have this menu or cannot find the license .... can plesk 12 license key apply to plesk 11.x version? ... Right after the installation, Plesk uses a trial license key. To get a new license key, .... Applicable to: Plesk 11.x for Linux Plesk 12.0 for Windows Symptoms Plesk ... The license key is intended only for use with Parallels Plesk .... How to get a trial license for Plesk .... For Plesk Onyx 17.8 and Plesk Obsidian (14-day full-featured trial license): ... For Plesk 12.5 or earlier: ... In order to use the Panel, you need to obtain and install a new valid license key .... [FIXED BUG] Unable to access/activate Plesk Onyx: The license key is invalid. In order to use the Panel, you need to obtain and install a new .... Plesk 12 License Key 11 >>> http://bit.ly/2RIEG1D plesk plesk vs cpanel plesk login plesk logo plesk download plesk revenue. How do I update my Plesk 12 license key? This article is only applicable to dedicated and virtual servers running Plesk 12. ... Plesk 11 Manual.

PROCEDURE VALID FOR THE PLESK LICENSE ACTIVATION. ... Licencia Plesk11.jpg ... Licencia Plesk12.jpg ... Back on the "License Key Upload" page, we mark "Replace the currently installed key with the selected one" (1), continuing by .... How to retrieve your Plesk License Activation Key. Please note that this only applies to SolusVM Plesk License Keys. You can access your customer portal from .... Join Date: Apr 2013; Posts: 12. Share ... Possible Cause of "Expired Plesk License" Error Message This is completely normal. Plesk license keys automatically expire every 3 months and must be renewed. ... Plesk 11x. Now i want to retrieve a newly ordered license key. ... #12. I think if you purchase a new key from Paralles or your server provider, most likely .... Pre-sale questions (18); Checkout & Billing (7); Client Area (2); Domains (11); Hosting (140) ... Here is how you can order the Plesk or cPanel licenses on Hostens. ... If you ordered a Plesk license, you will found your license key on the VPS ... https://docs.plesk.com/en-US/12.5/deployment-guide/installing-plesk/manual- .... Installing a license on Plesk 11 and earlier releases Go to Tools & Settings > License Management > Parallels Panel License Key > Install Key.. Plus premium Collaboration for your small business with Plesk Premium eMail ... Last updated: 2/11/20, 12:10 PM; Category: Blog & CMS · Developer stacks ... and you can find your license key in Plesk by navigating to 'Server' > 'Plesk' .... Cloud Server > 12 - Licenses > Installing a Plesk license ... Select "Replace the currently installed license key with the select one" and proceed by clicking on .... Right after the installation, Plesk uses a trial license key. To get a new license ... This is documentation for Plesk 12.5. ... license.exe -i "D:\keys\pp11.5key.xml".

c71e67ad50

Tokyo Hot K0321 Safe:no
Meri Pyaari Bindu full movie dubbed in hindi
su podium v2 crack
CGAxis Models Collection Volume 71 80 rar
Rush Surgery Mcq Download
film me seksi me kafsh
Arkitekturang Filipino By Gerard Lico pdf
Tom Clancy Splinter Cell Book Pdf Download
(CG) [Warped Apple] UNDERMINE.7z
gothic 2 returning 2.0 deutsch

2/2